## SAP ABAP table AXT\_TABLEEXT\_UI {Table Extension for BOL}

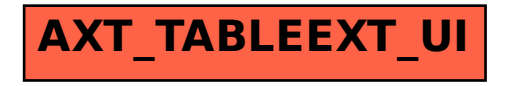